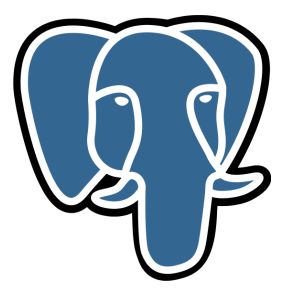

# Challenges in herding a vast number of packages between the Debian and PostgreSQL ecosystems

Christoph Berg, myon@debian.org, christoph.berg@credativ.de

Mini-DebConf Hamburg, June 2019

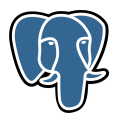

The Debian PostgreSQL Maintainers group is maintaining  $70+$  source packages in Debian unstable. At the same time, this set of packages (and a few more) is maintained in the apt.postgresql.org repository, where packages are built for Debian stable and oldstable, and the supported Ubuntu releases.

We will talk about how quality assurance is important for managing this number of packages, and which challenges are faced in keeping packages compatible both with Debian unstable on one end, and Debian (old)oldstable and Ubuntu (old)old-LTS at the other end.

# myon@debian.org

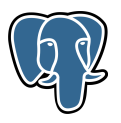

- $\triangleright$  DD since 2005
- $\blacktriangleright$  at credativ since 2007
- ▶ PostgreSQL consultant
- $\triangleright$  involved in PostgreSQL packaging since 2012
- $\blacktriangleright$  apt.postgresql.org since 2012
- $\blacktriangleright$  most packaging done at work :)

## PostgreSQL in Debian

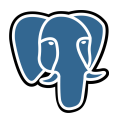

#### ര About Debian Getting Debian Support Developers' Corner

debian / debian quality assurance

**TOA** 

#### Packages overview for Debian PostgreSQL Maintainers

Debian PostgreSOL Maintainers <team+postgresgl@tracker.debian.org> — Bugs: open - RC - all - submitted - WNPP - MM - Reports: Dashboard - Buildd - Lintian - Debtags - Piuparts - DUCK - Contributions - Repology - Portfolio

 $main(78)$ 

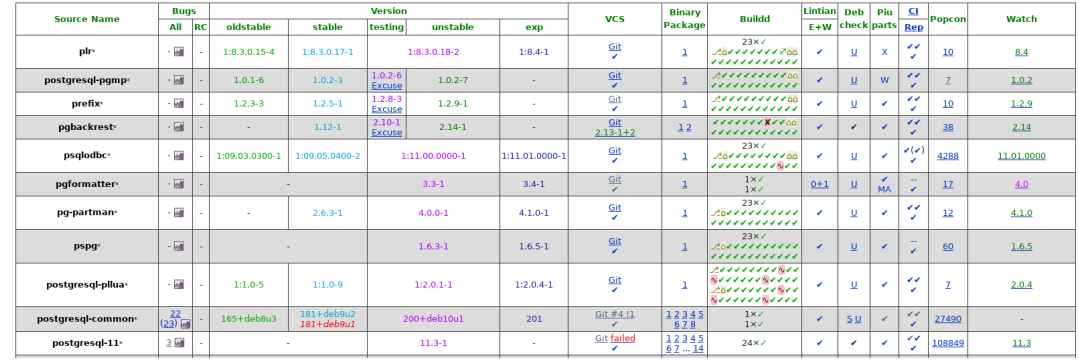

Christoph Berg, myon@debian.org, christoph.berg@credativ.de credativ GmbH 3

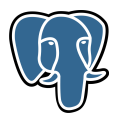

- ▶ Debian PostgreSQL Maintainers team
- $\triangleright$  78 team packages in unstable
- $\blacktriangleright$  more related packages maintained by other teams/individuals
- $\blacktriangleright$  PostgreSQL server packages
- $\blacktriangleright$  postgresql-common
- $\blacktriangleright$  applications (somewhat boring)
- $\blacktriangleright$  libraries (more interesting)
- $\triangleright$  PostgreSQL server modules/extensions (fun)

## PostgreSQL server

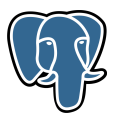

#### $\triangleright$  C

- $\blacktriangleright$  huge built-in testsuite (make check-world)
- $\blacktriangleright$  pg\_regress
- $\blacktriangleright$  TAP
- $\blacktriangleright$  tests running at build-time

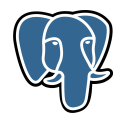

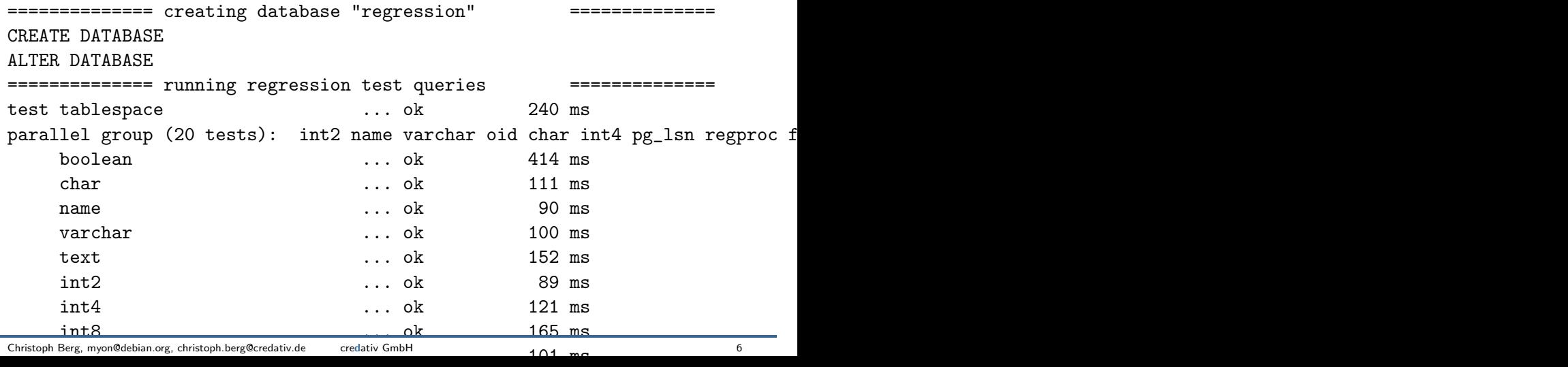

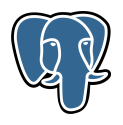

cd /<<PKGBUILDDIR>>/build/../src/bin/pg\_basebackup && TESTDIR='/<<PKGBUILDDI t/010\_pg\_basebackup.pl ... ok t/020\_pg\_receivewal.pl ... ok t/030\_pg\_recvlogical.pl .. ok All tests successful. Files=3, Tests=140, 20 wallclock secs ( $0.06$  usr  $0.00$  sys + 3.75 cusr 3.0 Result: PASS

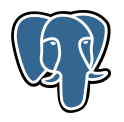

- $\triangleright$  we support installing different PG major releases in parallel
- **E** separate source package postgresql-\$version (postgresql-11, postgresql-12,  $\dots$ )
- $\triangleright$  /usr/lib/postgresql/\$version/{bin,lib}
- $\triangleright$  /var/lib/postgresql/\$version/...
- $\blacktriangleright$  /etc/postgresql/\$version/...
- $\blacktriangleright$  however, only one libpq5.deb package
- $\blacktriangleright$  supported by upstream

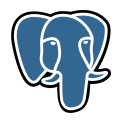

- ▶ Debian's "manage multiple PG versions and instances per host" infrastructure
- $\blacktriangleright$  Perl (messy)
- $\triangleright$  pg createcluster, pg sclusters, pg ctlcluster
- $\blacktriangleright$  large (1000?) Test::More testsuite
- $\triangleright$  tests pg\_\*cluster and PostgreSQL
- $\blacktriangleright$  autopkgtest on installed packages

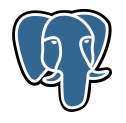

```
=== Running test 010_defaultport_cluster.t ... ===
1..14
ok 1 - psq1 -<sub>version</sub>ok 2 - pg_wrapper selects highest available version number
ok 3 - env LC_MESSAGES=C psql -h 127.0.0.1 -l
ok 4 - connecting to localhost fails with no clusters
ok 5 - env LC_MESSAGES=C PGCLUSTER=12/127.0.0.2:5431 psql -l
ok 6 - pg_wrapper uses host and port from PGCLUSTER
ok 7 - env LC_MESSAGES=C PGCLUSTER=12/127.0.0.2:5431 psql --cluster 12/127.0
ok 8 - pg_wrapper uses --cluster from the command line
ok 9 - env LC_MESSAGES=C PGCLUSTER=12/127.0.0.2:5431 psql -h 127.0.0.3 -l
ok 10 - pg_wrapper ignores PGCLUSTER with -h on the command line
ok 11 - env LC_MESSAGES=C PGCLUSTER=12/127.0.0.2:5431 psql --host 127.0.0.3
ok 12 - pg wrapper ignores PGCLUSTER with --host on the command line<br>Christoph Berg, myon@debian.org, christoph.berg@credativ.de credativ GmbH - a a a a 5 5404 Palinogram 107 a a
Christoph Berg, myon@debian.org, christoph.berg@credativ.de credativ GmbH 7 0 0 2 F121 DCHOST=127 0 0 3<sup>0</sup> p.c.a.1
```
## applications

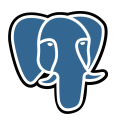

- $\blacktriangleright$  testsuites are rare
- $\blacktriangleright$  autopkgtest sometimes impossible (ncurses, GUI apps)
- $\blacktriangleright$  manual smoke-tests (and hope for the best)

#### libraries

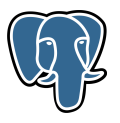

- $\blacktriangleright$  testsuites!
- $\blacktriangleright$  autopkgtest!
- $\blacktriangleright$  standard packaging practise

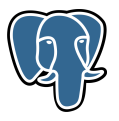

- ▶ compiled server modules are specific to PostgreSQL server version
- $\triangleright$  Debian supports several server versions in parallel
- $\triangleright$  module packages need to be aware
- $\blacktriangleright$  common practice:
	- ▶ source: postgresql-foo.dsc
	- ▶ binaries: postgresql-\$version-foo.deb

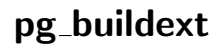

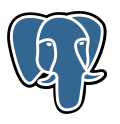

- $\triangleright$  packaging helper making debian/{control, rules} aware of PG major versions
- $\blacktriangleright$  debian/pgversions
	- $\blacktriangleright$  all
	- $\triangleright$  9.5+
- $\blacktriangleright$  debian/control.in
- $\blacktriangleright$  debian/rules

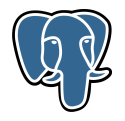

```
Source: postgresql-unit
Maintainer: Christoph Berg <myon@debian.org>
Build-Depends: bison (>> 2:3), debhelper (>> 9), flex,
 postgresql-server-dev-all (>= 153~),
```
Package: postgresql-PGVERSION-unit Architecture: any Depends: \${misc:Depends}, \${shlibs:Depends}, postgresql-PGVERSION Description: SI Units for PostgreSQL

 $\blacktriangleright$  pg\_buildext updatecontrol

## debian/rules

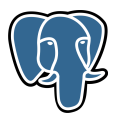

```
#!/usr/bin/make -f
include /usr/share/postgresql-common/pgxs_debian_control.mk
```

```
override_dh_auto_build:
   +pg_buildext build build-%v
```

```
override_dh_auto_test:
```

```
override_dh_auto_install:
   +pg_buildext install build-%v postgresql-%v-unit
```
 $\frac{9}{2}$ :

dh \$@

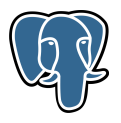

- $\blacktriangleright$  Makefiles often not out-of-tree build safe
	- $\blacktriangleright$  pg\_buildext loop
- $\blacktriangleright$  make installcheck needs package installed
- $\blacktriangleright$  defer pg\_regress run to autopkgtest

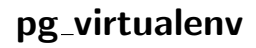

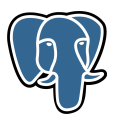

- ▶ creates throw-away PG instance (and runs a shell or a command)
- $\blacktriangleright$  pg\_virtualenv make installcheck
- $\triangleright$  loop over supported PG major versions
- $\blacktriangleright$  pg\_buildext installcheck

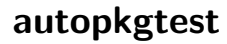

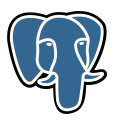

 $\blacktriangleright$  debian/tests/control

```
Depends: @, postgresql-server-dev-all
Tests: installcheck
Restrictions: allow-stderr
```
 $\blacktriangleright$  debian/tests/installcheck

#!/bin/sh

```
pg_buildext -i '--locale=C.UTF-8' installcheck
```
#### autopkgtest

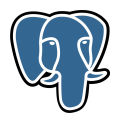

```
### installcheck 11 ###
Creating new PostgreSQL cluster 11/regress ...
/usr/lib/postgresql/11/bin/initdb -D /tmp/pg_virtualenv.G8c0pu/data/11/regre
============== creating database "contrib_regression" ==============
CREATE DATABASE
ALTER DATABASE
============== running regression test queries
test extension ... ok
test tables ... ok
test unit ... ok
    ======================
All 18 tests passed.
======================
Dropping cluster 11/regress
```
Christoph Berg, myon@debian.org, christoph.berg@credativ.de credativ GmbH 20

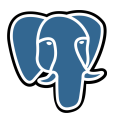

```
#!/bin/sh
set -eu
for v in $(pg_buildext supported-versions); do
    echo "### $v ###"
    pg_virtualenv -v $v <<-EOF
        set -eux
        psql -c 'CREATE EXTENSION postgis'
        psql -c 'CREATE EXTENSION pgrouting'
    EOF
```
done

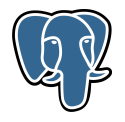

```
### 9.5 ###
Creating new PostgreSQL cluster 9.5/regress ...
/usr/lib/postgresql/9.5/bin/initdb -D /var/lib/postgresgl/9.5/regress --auth
...
Ver Cluster Port Status Owner Data directory Log file
9.5 regress 5432 online postgres /var/lib/postgresql/9.5/regress /var/log/po
```
+ psql -c 'CREATE EXTENSION postgis' ERROR: could not access file "\$libdir/postgis-3": No such file or directory Dropping cluster 9.5/regress ...

#### salsa CI

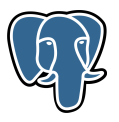

PostgreSQL > @ omnidb > Pipelines

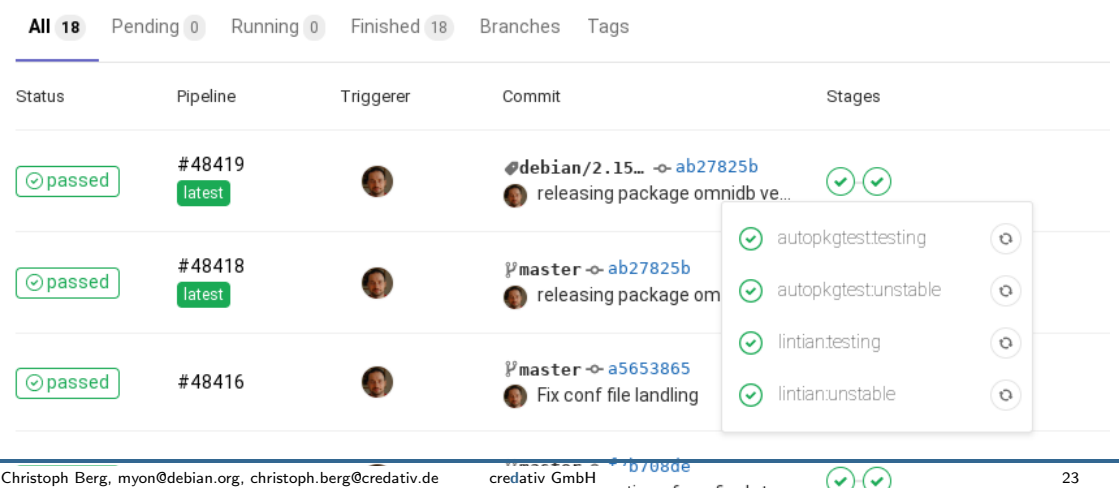

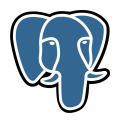

 $\blacktriangleright$  debian/gitlab-ci.yml:

include: https://salsa.debian.org/postgresql/postgresql-common/ raw/master/gitlab/gitlab-ci.yml

- $\blacktriangleright$  new, DebCamp: put into all packages, fixed the debris, added blhc
- $\triangleright$  should should look into cron'ing runs
- $\triangleright$  salsa-ci-team pipeline has more tests (piuparts, reprotest)

#### combinatorial explosion aka apt.postgresql.org

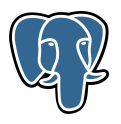

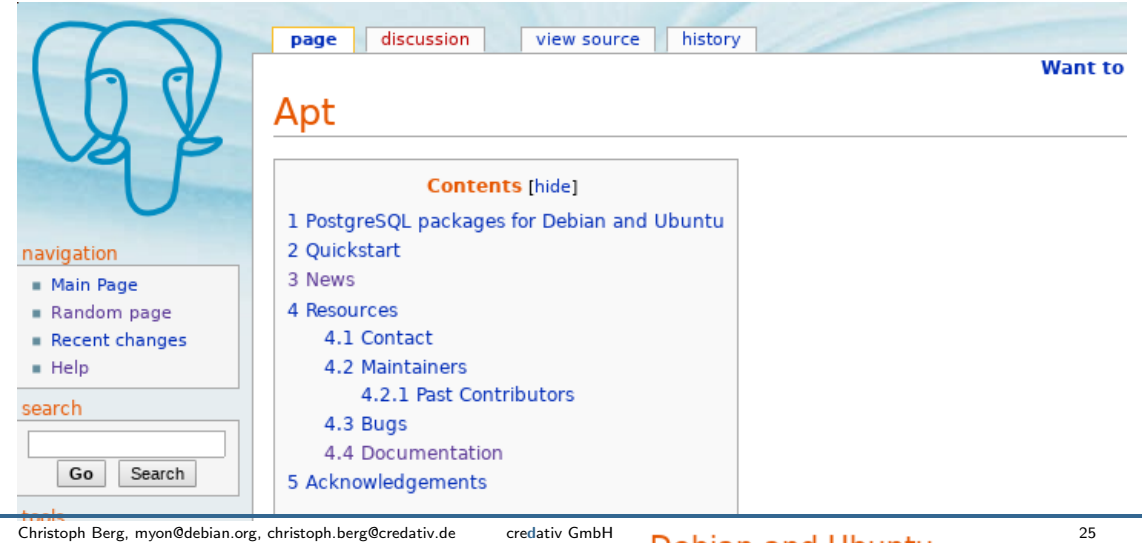

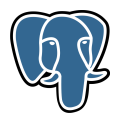

- $\triangleright$  8 Debian+Ubuntu releases (sid, buster, stretch, jessie, disco, cosmic, bionic, xenial)
- $\triangleright$  3 architectures (amd64, i386, ppc64el)
- $\triangleright$  5 PostgreSQL major versions (9.4, 9.5, 9.6, 10, 11)
- $\triangleright$  everything gets built about 100 times
- I tests tests tests

#### Jenkins

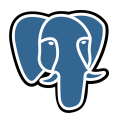

PGDG Apt Repository Buildhost

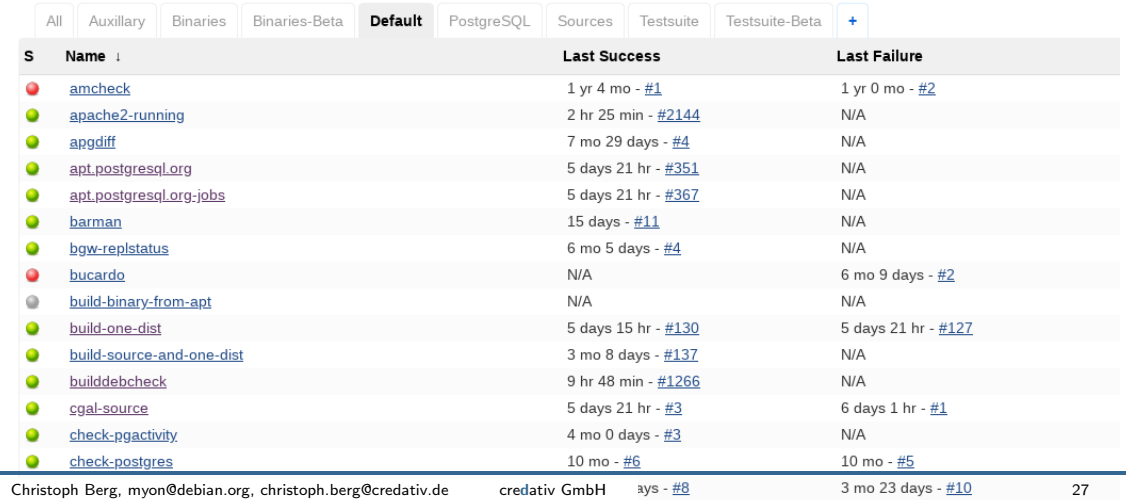

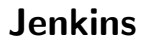

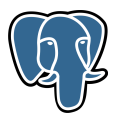

- $\triangleright$  group of jobs for each source package, inspired by mika's jenkins-debian-glue
- $\blacktriangleright$  foo-source
	- $\blacktriangleright$  matrix job with distribution axis
	- $\blacktriangleright$  1.0-1.pgdg90+1
- $\blacktriangleright$  foo-binaries
	- $\blacktriangleright$  matrix job with distribution and architecture axes
	- $\triangleright$  loop over PG major versions handled by pg buildext
	- $\triangleright$  sbuild in schroot on tmpfs
	- $\blacktriangleright$  autopkgtest running in same session
- $\blacktriangleright$  foo
	- $\triangleright$  pipeline orchestrating foo-source, foo-binaries, and dput
- $\blacktriangleright$  foo-autopkgtest
	- $\blacktriangleright$  triggered monthly on repository packages

#### Jenkins

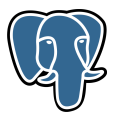

#### **Project pgloader-binaries**

Build Debian binary packages of pgloader

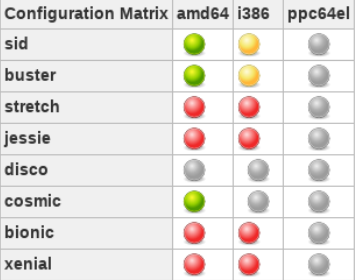

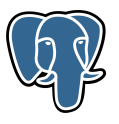

- $\triangleright$  source from unstable is used for all distributions
- built separately for each distribution  $(1.0-1.\text{pgdg}90+1)$
- $\blacktriangleright$  sometimes modifications needed
- $\blacktriangleright$  generate-pgdg-source adds tweaks

#### barman)

```
case $distribution in jessie|trusty)
```

```
# Use Python 2 sequencer and rename all the packages
sed -i -e 's/--with python3/--with python2/' debian/rules
sed -i -e 's/python3/python/' debian/control debian/rules
sed -i -e 's/Python 3/Python 2/' debian/control
TWEAK+=("Revert migration to Python 3")
;;
```
#### esac

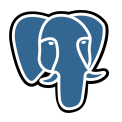

- $\triangleright$  each postgresql- $\frac{1}{2}v$  source builds libpq5.deb
- $\triangleright$  can't put them into main
- $\triangleright$  move them to different components in the repository (9.6, 10, ...)
- $\blacktriangleright$  users shouldn't need them anyway

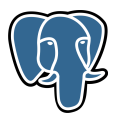

- $\triangleright$  nightly debcheck and builddebcheck run
- $\triangleright$  mostly relevant for unstable/testing
- $\triangleright$  occasionally problems on newly added packages
	- $\triangleright$  often incomplete test coverage
- $\triangleright$  rarely real problems, but really cool QA tool
- $\triangleright$  some trickery needed to check packages depending on backports
- $\triangleright$  output format somewhat weird

#### debcheck

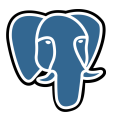

report:

```
-
package: omnidb-common
version: 2.15.0+ds-1.pgdg90+1
architecture: all
status: broken
reasons:
  -
```

```
missing:
 pkg:
   package: omnidb-common
   version: 2.15.0+ds-1.pgdg90+1
   architecture: all
   unsat-dependency: python3-pyaes<br>erg, myon@debian.org, christoph.berg@credativ.de credativ.GmbH
```
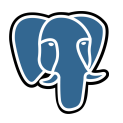

- $\blacktriangleright$  uscan spots new version on DDPO
- $\triangleright$  test locally, upload to unstable, push to git
- $\triangleright$  repo/bin/whats-newer-in-sid (perl script diff'ing Sources files)
- $\blacktriangleright$  trigger build in Jenkins
- $\triangleright$  packages are put into {sid,buster,stretch,...}-pgdg-testing suites
- ▶ repo/bin/what-needs/promotion (same perl script)
- $\triangleright$  "promote" action copies packages to {sid,buster,stretch,...}-pgdg

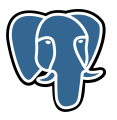

- $\blacktriangleright$  new postgresql-12 source package
- $\triangleright$  "supported versions" updated in postgresql-common
- $\blacktriangleright$  all extension packages need upload with debian/control updated from debian/control.in
- $\triangleright$  basically a sourceful binNMU

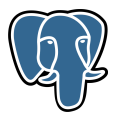

#### $\blacktriangleright$  more Jenkins jobs

- $\triangleright$  foo-binaries-beta with PG\_SUPPORTED\_VERSIONS=12
- $\triangleright$  initial status: 25 ok, 12 build but tests fail, 20 fail, and 2 depend on a module that failed
- $\blacktriangleright$  foo-autopkgtest-beta
- $\triangleright$  catalog version bump expected in 12beta2
- $\triangleright$  package put into "12" component in repository so users won't accidentally use it in production
- $\triangleright$  more debcheck trickery needed to test installability

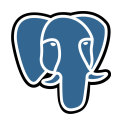

- $\triangleright$  PGXS make installcheck at build time
- $\triangleright$  jessie has DH 9 only
- $\triangleright$  jessie builds take 4min longer than everything else (no idea)
- $\blacktriangleright$  Jenkins setup pretty complex, bus factor
- reprepro doesn't allow multiple versions per package  $(\#570623,$  patch by bdrung)
- $\triangleright$  deprecating PG majors and architectures causes extension package bitrot

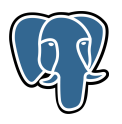

- Inttps://qa.debian.org/developer.php?login=team%2Bpostgresql@tracker.debian.org
- Inttps://apt.postgresql.org  $==$  https://wiki.postgresql.org/wiki/Apt
- $\blacktriangleright$  Jenkins: https://pgdgbuild.dus.dg-i.net/ (Debian SSO)